## KARNATAKA SECONDARY EDUCATION EXAMINATION BOARD (OTHER EXAMS) 6<sup>th</sup> Cross, Malleshwaram, Bengaluru – 560 003

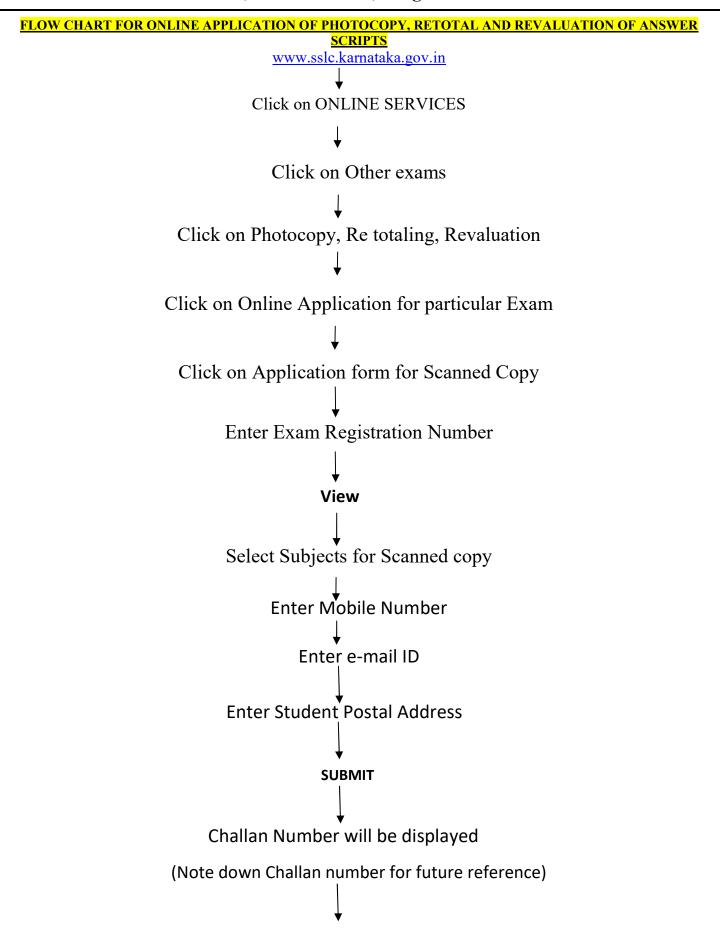

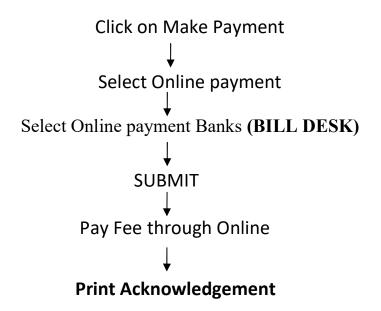

## <u>NOTE: 1</u>

- After getting message to your registered Mobile Number, you can download Scanned copy by clicking on 'Click here Download scanned copy'.
- Candidate can know the status of Photocopy Application by clicking on 'Click here to know status for scanned copy'.
- Candidate can change their registered Mobile number by using ' Change Mobile Number' option.

## NOTE 2. (RE TOTALING OF MARKS)

- Candidate can apply for **Retotaling of marks**, after getting Photocopy of Answer script by clicking ' Application for Retotaling' in the Home page.
- 2. Candidate can know the status of Retotaling of marks of answer scripts by clicking on 'Click here to know status of Revaluation of answer answer scripts '.

## NOTE 3. (Re Valuation of Answer scripts)

- 1. Candidate can apply for Revaluation after getting Photocopy of Answer script by clicking ' **Application for Revaluation of answer scripts** ' in the Home page.
- 2. Candidate can know the status of Revaluation of answer scripts by clicking on 'Click here to know status of Revaluation of answer answer scripts '.